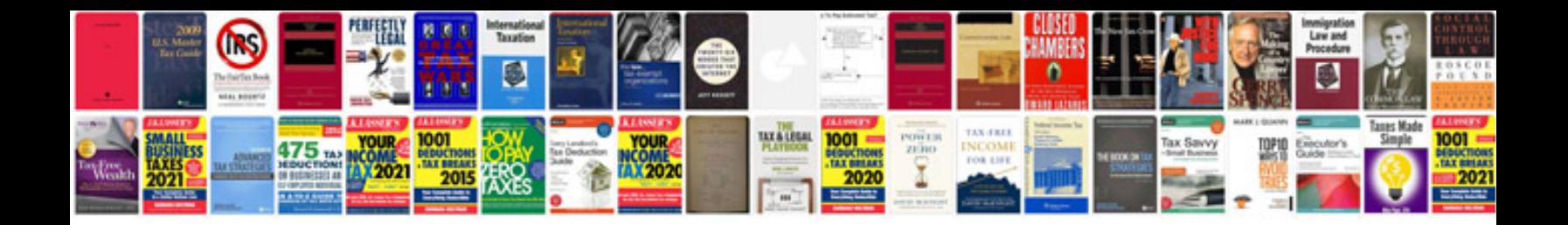

**How to create a manual in**

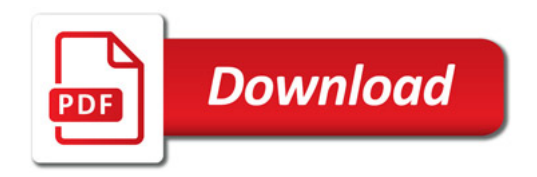

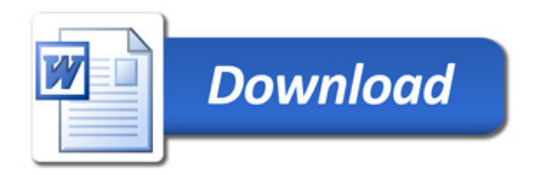